## **Prüfpunkte**

## **In dieser Maske werden die Prüfpunktinformationen mit Erfüllungskriterien, Maßnahmen sowie Standards verwaltet.**

In PROPLAN ist eine umfangreiche Freigabe der Prüfpunkte / Meilensteine möglich und über die Liste kann sich ein schneller Überblick über den Status aller Meilensteine / Prüfpunkte verschafft werden.

Im Administrator Menü können im Bereich Meilensteine die meilensteinrelevanten Kriterien definiert werden.

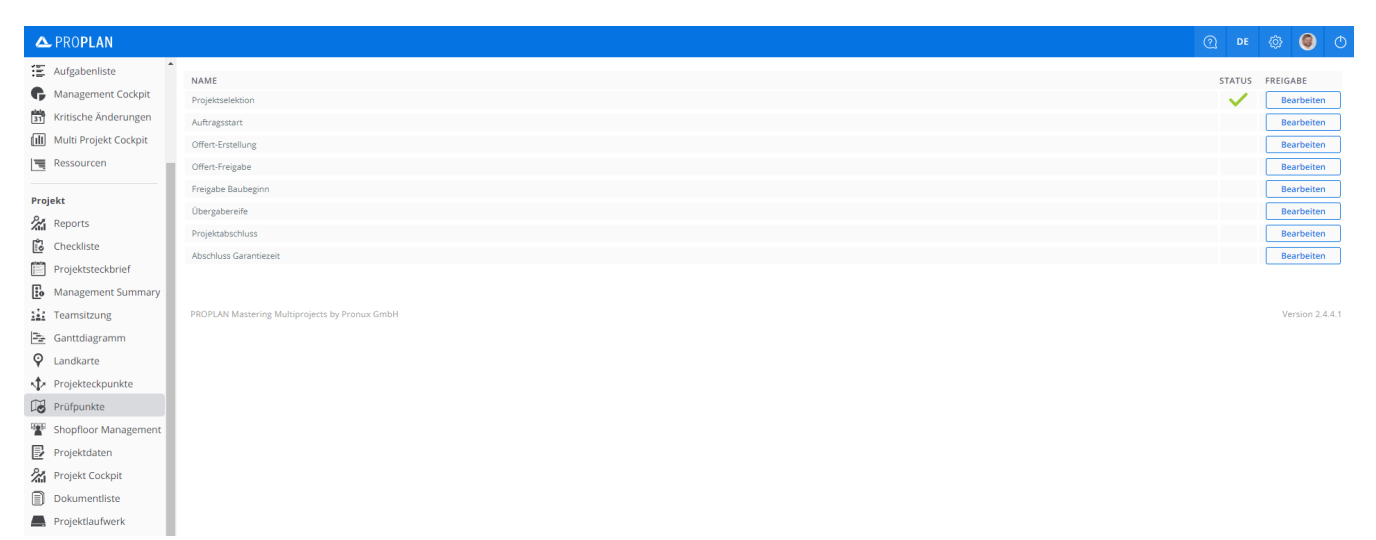